# Building Blocks

### The Programming Environment

A three step process –

CPSC 124: Introduction to Programming · Spring 2024

- **edit** create a plain text file containing the program
- **compile** translate the program into the low-level machine language that the computer can actually run
	- computers are essentially a collection of little switches wired together
	- machine language instructions deal with turning the switches on and off
- **run** the computer carries out the machine language instructions

### The Big Picture

Chapter 1 provides background –

- how computers run programs
- the basic vocabulary and building blocks of programming – many programming languages share certain fundamental concepts and structures

Chapter 2 begins the study of Java –

- basic structure of a Java program
- instructions for storing and manipulating values
- input and output

CPSC 124: Introduction to Programming • Spring 2024 2

## The Programming Environment

- edit
- compile

CPSC 124: Introduction to Programming • Spring 2024

• run

**Contract** 

Java splits these steps up a little differently than most languages –

- javac translates the Java program into *bytecode*, a low-level machine independent language
- java translates the bytecode into machine language and then carries out the instructions

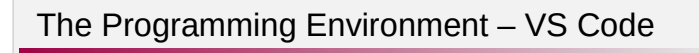

- edit file
	- don't forget to save!
- open a terminal
	- $-$  Terminal  $\rightarrow$  New Terminal
- change the working directory to the directory containing the program files
	- cd *dirname* to go into *dirname*
	- cd .. to go up one level
- compile
	- javac HelloWorld.java
	- if successful, creates/updates HelloWorld.class
- run

java HelloWorld

CPSC 124: Introduction to Programming · Spring 2024

### Key Points

carrying out an instruction is a mechanical process

• a given instruction results in setting switches a certain way

this means the computer can only do exactly what you tell it

• every detail of the program must be correct at the same time in order for the program to work

#### consequences

CPSC 124: Introduction to Programming · Spring 2024

- attention to detail is important
- trial-and-error is ineffective for getting a program to work – need to learn what is right so you can identify what is wrong

## Key Points

this process has implications for the kinds of errors you see

- *compiler errors* are errors in the translation process – syntax errors
- *runtime errors* involve bad values or incorrect instructions logic errors (bugs)

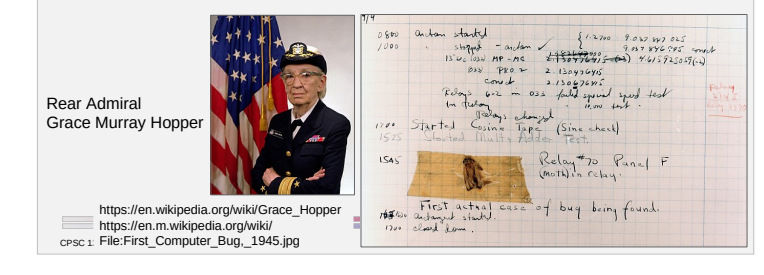

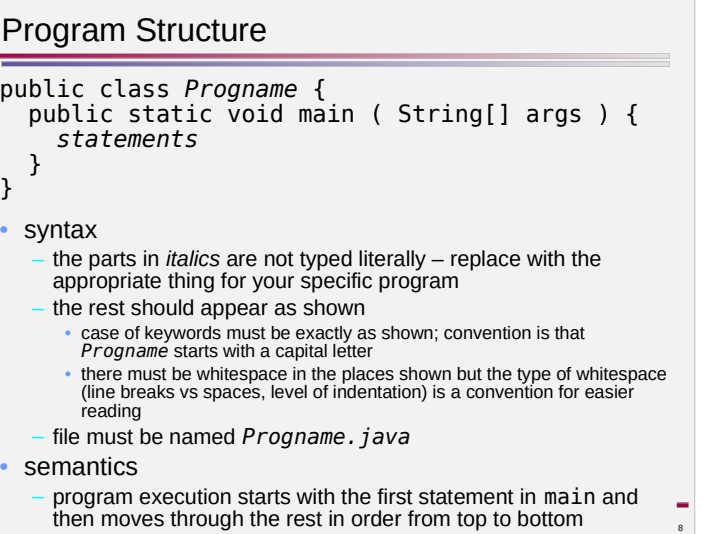

### Values

a program is a list of instructions (*statements*) that manipulate *values*

• values can be numbers, text, true/false, …

#### Java is a *strongly-typed* language

- every value has an associated *type* indicating what kind of value it is
	- e.g. 5 is an int, 5.8 is a double
		- 5.0 is also a double
	- e.g. "hello" is a String
	- e.g. 'h' is a char (character)
	- e.g. true is a boolean
- the type determines how you can manipulate values
	- e.g. you can divide two doubles but you can't divide two Strings

CPSC 124: Introduction to Programming · Spring 2024

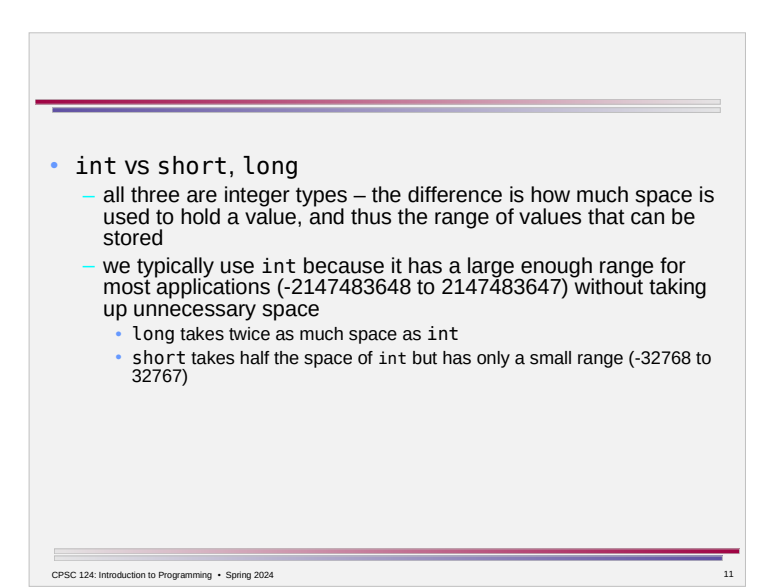

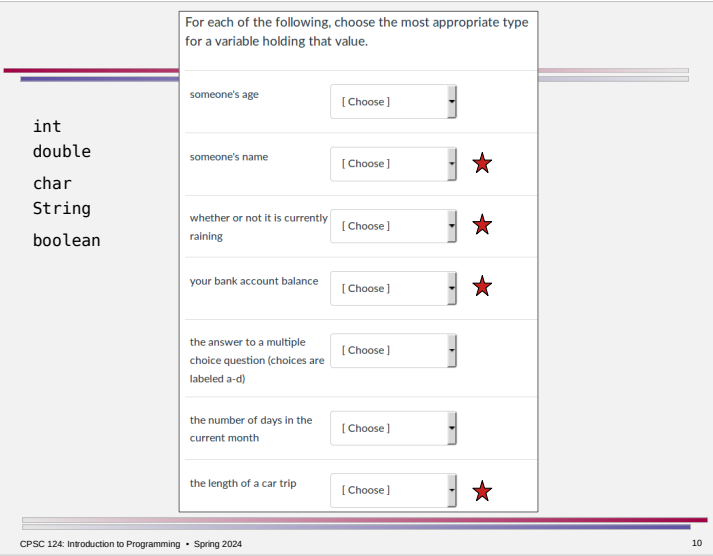

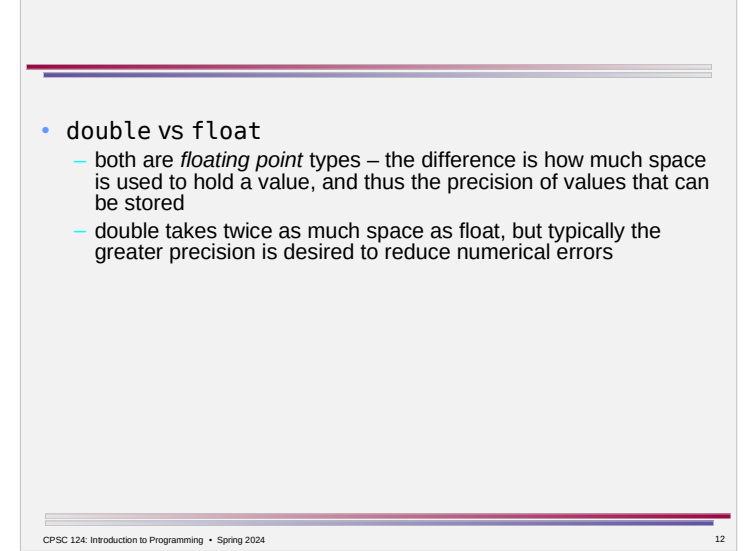

### Literals

a *literal* is a value written directly

- for numbers, just write the number: 5 or 5.8 – it is a double value if there is a decimal point and an int value if not
- for Strings, use double quotes: "abc"
- for chars, use single quotes: 'a'
- for booleans, it is just the words true and false

be careful not to be fooled by what the value might look like

- 5 is an int, 5.0 is a double
- 'a' is a char, "a" is a String
- 5, '5', "5" are all different int, char, and String
- true is a boolean, "true" is a String

CPSC 124: Introduction to Programming • Spring 2024 13